## << Authorware7.0 >

, tushu007.com

- << Authorware7.0 >>
- 13 ISBN 9787502435400
- 10 ISBN 7502435409

出版时间:2004-7

页数:248

字数:368000

extended by PDF and the PDF

http://www.tushu007.com

## << Authorware7.0 >

Macromedia and a matrix and Authorware 7.0 and Authorware 7.0 Authorware 7.0

Authorware 7.0

, tushu007.com

OLE SOLE

example. Authorware 7.0

Authorware 7.0

Authorware 7.0

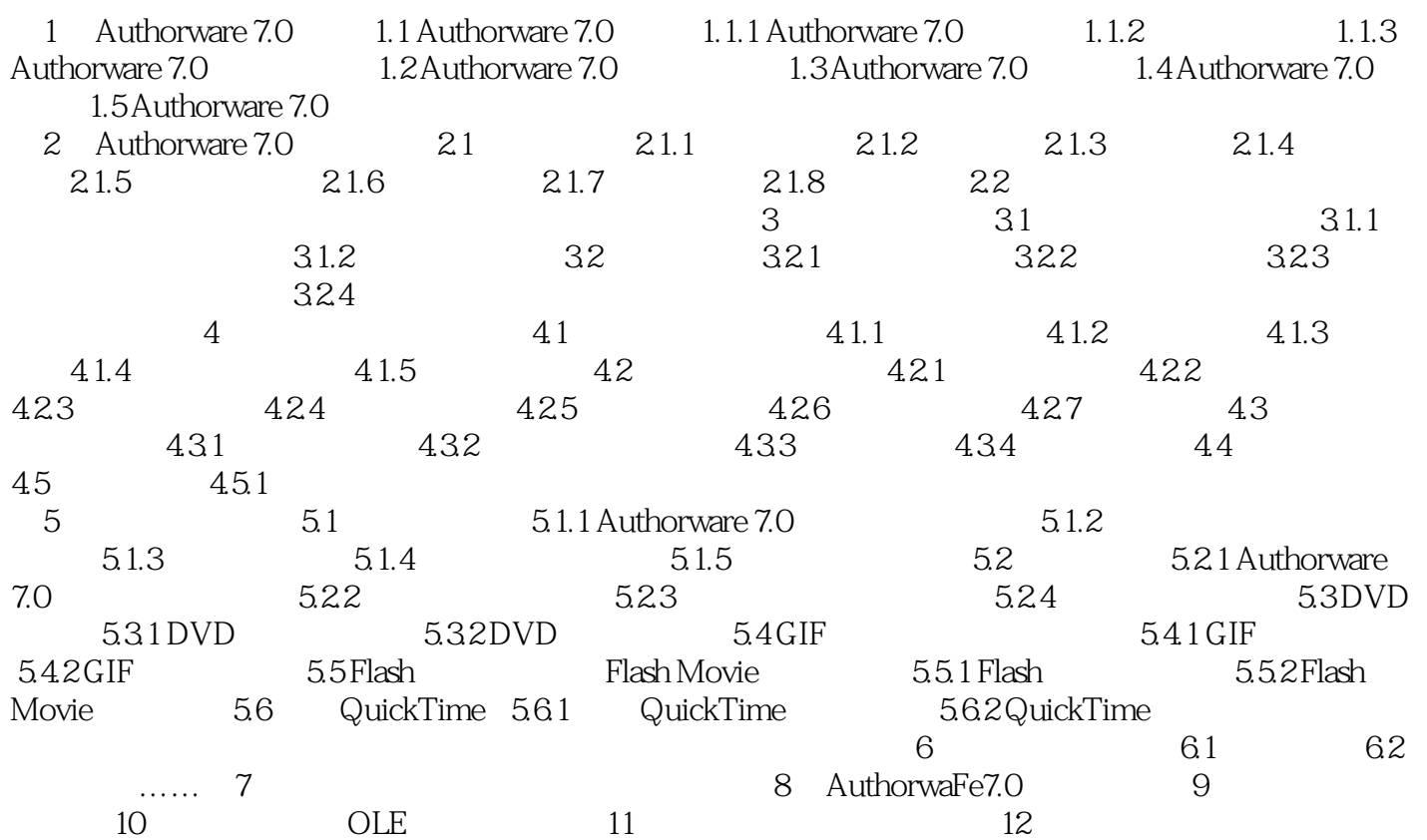

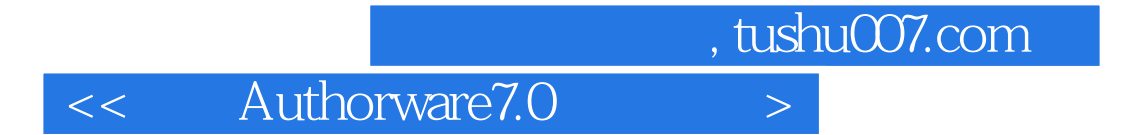

本站所提供下载的PDF图书仅提供预览和简介,请支持正版图书。

更多资源请访问:http://www.tushu007.com